## **Тематическое планирование практических занятий ЕН.02 «Информационные технологии в профессиональной деятельности» (3 курс «СД»)**

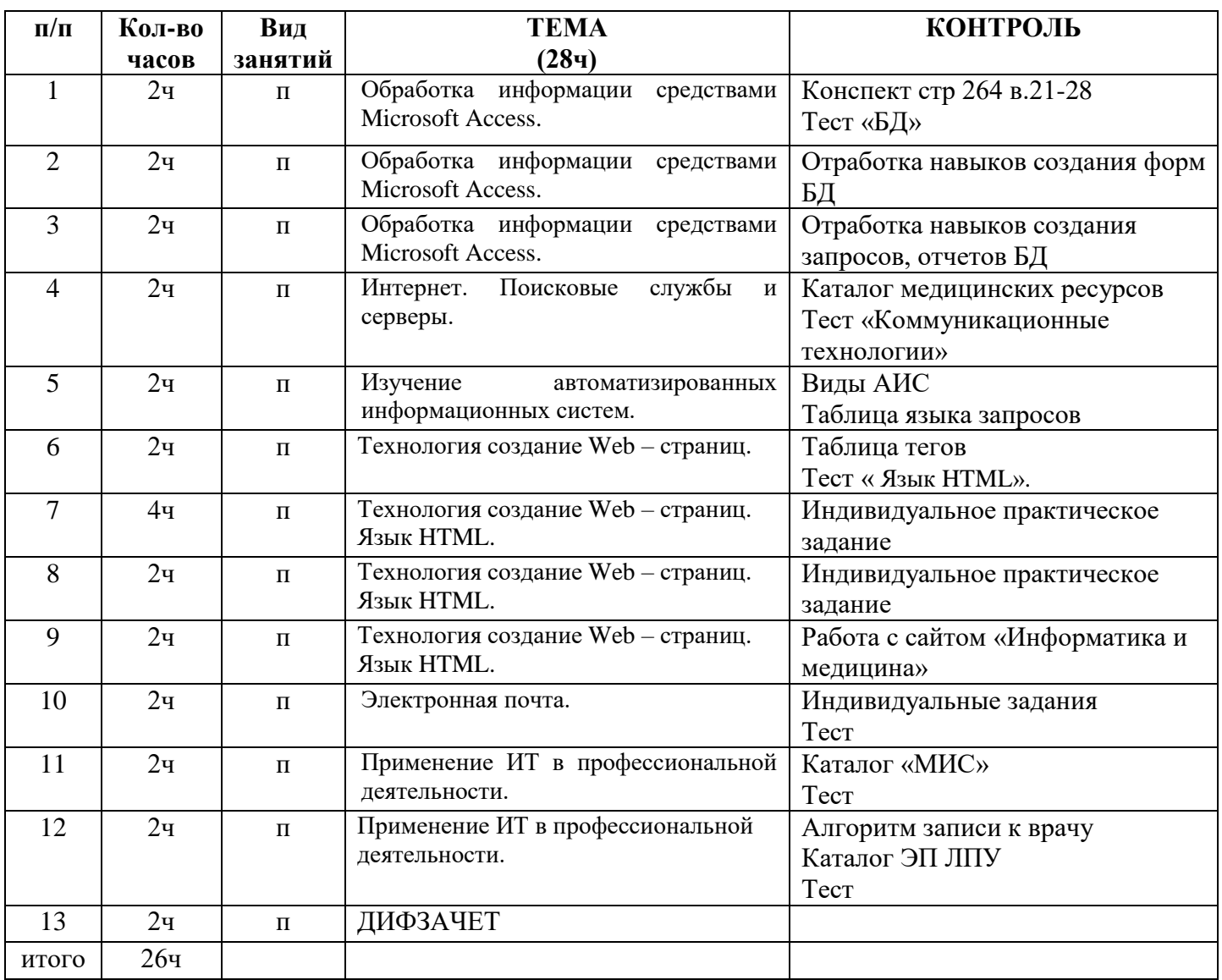